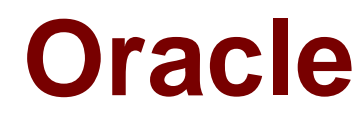

# **Exam 1z0-883**

## **MySQL 5.6 Database Administrator**

**Verson: Demo**

**[ Total Questions: 10 ]**

#### **Question No : 1**

You are investigating the performance of the server and see the following information:

- ✑ Events\_waits\_summary\_global\_by\_event\_name in the performance schema shows that the wait/synch/mutex/sql/LOCK\_table\_cache event is dominating other wait events.
- $\mathbb Z$  The table\_open\_cache\_overflows status variable is 0.

Which action should be taken to remove the performance bottleneck described here?

- A. Decrease the value of table definition cache.
- **B.** Increase the value of table definition cache.
- **C.** Decrease the value of table\_open\_cache.
- **D.** Increase the value of table open cache.
- **E.** Decrease the value of table open cache instances.
- **F.** Increase the value of table\_open\_cache\_instances.

#### **Answer: D**

**Explanation:** The table open cache variable was simply not set high enough.

Reference: MySQL Performance: Table Open Cache in 5.6

#### **Question No : 2**

A Mysql Server has been running an existing application successfully for six months.

The my.cnf is adjusted to contain the following additional configuration:

[mysqld]

Default-authentication-plugin=sha256\_password

The Mysql Server is restarted without error.

What effect will the new configuration have in existing accounts?

**A.** They will have their passwords updated on start-up to sha256\_password format.

**B.** They will have to change their password the next time they login to the server.

**C.** They are not affected by this configuration change.

**D.** They all connect via the secure sha256 password algorithm without any configuration change.

## **Answer: D**

Reference: http://dev.mysql.com/doc/refman/5.6/en/sha256-authentication-plugin.html

## **Question No : 3**

Consider the MySQL Enterprise Audit plugin,

You add the following lines to the my.cnf configuration tile:

[mysqld]

Plugin-load=audit\_log.so

Audit-log=FORCE\_PLUS\_PERMANENT

You attempt to start up the MySQL service and notice that it fails to start.

Which two statements would explain why the service did not start?

**A.** FORCE\_PLUS\_PERMANENT is not valid for the audit-log option.

**B.** The audit log.so library does not exist.

**C.** The audit\_log.so library is in a location that is different from that defined by the plugin\_dir option.

- **D.** The audit plugin must be loaded dynamically by using the INSTALL PLUGIN command.
- **E.** The audit log file does not exist in which to write audit events.
- **F.** The audit\_log.so library is not an executable file.

## **Answer: B,C**

**Explanation:** \* B C(not F): --plugin-load=plugin\_list

This option tells the server to load the named plugins at startup. The option value is a semicolon-separated list of name=plugin\_library pairs. Each name is the name of the plugin, and plugin\_library is the name of the shared library that contains the plugin code. Each library file must be located in the directory named by the plugin\_dir system variable. For example, if plugins named myplug1 and myplug2 have library files myplug1.so and myplug2.so, use this option to load them at startup:

```
shell> mysqld --plugin-load="myplug1=myplug1.so;myplug2=myplug2.so"
```
\* not A, not D: To control the activation of the audit\_log plugin, use this option: --audit-log[=value] Valid Values: ON, OFF, FORCE, FORCE\_PLUS\_PERMANENT

This option controls how the server loads the audit\_log plugin at startup. It is available only if the audit log plugin has been previously registered with INSTALL PLUGIN or is loaded with --plugin-load.

--audit-log=FORCE\_PLUS\_PERMANENT tells the server to load the plugin and prevent it from being removed while the server is running.

Reference: 6.3.12.6 Audit Log Plugin Options and System Variables; 5.1.3 Server Command Options

## **Question No : 4**

A Mysql instance is running on a dedicated server. Developers access the server from the same network subnet. Users access the database through an application that is running on a separate server in a DMZ.

Which two will optimize the security of this setup?

**A.** Disabling connections from named pipes or socket files (depending on the operating system of the server)

- **B.** Running the server with skip-networking specified
- **C.** Limiting logins to originate from the application server or the server's subnet
- **D.** Starting the server with bind- address=0.0.0.0 specified

**E.** Installing Mysql on the application server, and running the database and application on the same server

**F.** Enabling and using SSL for connections to the Mysql database

## **Answer: E,F**

## **Question No : 5**

You need to dump the data from the master server and import it into a new slave server.

Which mysqldump option can be used when dumping data from the master server in order to include the master server's binary log information?

- **A.** Include-master-info
- **B.** Master-binlog
- **C.** Include-log-file
- **D.** Master-data

#### **Answer: D**

#### **Question No : 6**

Which two statements are true about InnoDB auto-increment locking?

- **A.** The auto-increment lock can be a table-level lock.
- **B.** InnoDB never uses table-level locks.
- **C.** Some settings for innodb\_autoinc\_lock\_mode can help reduce locking.
- **D.** InnoDB always protects auto-increment updates with a table-level lock.
- **E.** InnoDB does not use locks to enforce auto-increment uniqueness.

#### **Answer: A,D**

**Explanation:** A (not B): InnoDB uses a special lock called the table-level AUTO-INC lock for inserts into tables with AUTO\_INCREMENT columns.

D (Not E): This lock is normally held to the end of the statement (not to the end of the transaction), to ensure that auto-increment numbers are assigned in a predictable and repeatable order for a given sequence of INSERT statements.

Reference: 14.6.5.2 Configurable InnoDB Auto-Increment Locking

http://dev.mysql.com/doc/refman/5.6/en/innodb-auto-increment-configurable.html

#### **Question No : 7**

Which three statements are characteristic of the MEMORY storage engine?

- **A.** Each table is represented on disk as an.frm file.
- **B.** Each table has a corresponding.MYI and .MYD file.
- **C.** It can support foreign keys.
- **D.** It cannot contain text or BLOB columns.
- **E.** Table contents are not saved if the server is restarted.
- **F.** It can support transactions

**Answer: A,D,E**

## **Question No : 8**

A MySQL replication slave is set up as follows:

- ✑ User all InnoDB tables
- ✑ Receives ROW-based binary logs
- $\mathscr A$  Has the read-only option

The replication slave has been found in an error state.

You check the MySQL error log file and find the following entries:

2013-08-27 13:55:44 9056 [ERROR] Slave SQL: Could not execute Write\_rows event on table test.tl; Duplicate entry '3' for key'PRIMARY' , Error\_code: 1062; handler error HA\_ERR\_FOUND\_DUPP\_KEY; the event's master log 56\_master-bin.000003, end\_log\_pas 653,

Error\_code: 1062

2013-08-27 13:55:44 9056 [Warning] Salve: Duplicate entry '3' for key 'PRIMARY'

Error\_code: 1062

2013-08-27 13:55:44 9056 [ERROR] Error running query, slave SQL thread aborted. Fix the problem, and restart the slave SQL thread with "SLAVE START", We stopped at log '56\_master-bin.000003' position 496

What are two possible causes for this error to occur?

**A.** The slave was created with mysqldump –u root –p – skip-lock-table—all-databases > /data/data.sql

**B.** The slave user does have INSERT, UPDATE, or DELETE permission and cannot execute the write rows function.

**C.** For tables with UNIQUE keys, statement-based replication must be used maintain integrity.

**D.** The root user on the slave has executed FLUSH LOGS, causing the relay-log to doublewrite.

**E.** The applications have the SUPER privilege, which allows them to update rows.

## **Answer: A,E**

## **Question No : 9**

You have a login-path named "adamlocal" that was created by using the mysql\_config\_editor command.

You need to check what is defined for this login\_path to ensure that it is correct for you deployment.

You execute this command:

\$ mysql\_config\_editor print –login-path=adamlocal

What is the expected output of this command?

**A.** The command prints all parameters for the login-path. The password is printed in plain text.

**B.** The command prints all parameters for the login-path. The password is shown only when you provide the –password option.

**C.** The command prints all parameter for the login-path. The password is replaced with stars.

**D.** The command prints the encrypted entry for the login-path. The is only possible to see if an entry exists.

## **Answer: C**

Consider the following:

Mysql> EXPLAIN SELECT \* FROM City WHERE Name = 'Jacksonville' AND CountryCode  $=$  'USA'  $\setminus$ G

\*\*\*\*\*\*\*\*\*\*\*\*\*\*\*\*\*\*\*\*\*\*\*\*\*\*\*\*\*\*\*\* 1. row \*\*\*\*\*\*\*\*\*\*\*\*\*\*\*\*\*\*\*\*\*\*\*\*\*\*\*\*\*\*\*\*

Id: 1

Select\_type: SIMPLE

Table: City

Type: ref

Possible\_keys: name\_country\_index

Key: name\_country\_index

Ref: const, const

Rows: 1

Extra: Using where

Which statement best describes the meaning of the value for the key\_len column?

**A.** It shows the total size of the index row.

**B.** It shows how many columns in the index are examined.

**C.** It shows the number of characters indexed in the key.

**D.** It shows how many bytes will be used from each index row.

**Answer: D**